### INTRODUCING SCALEGRAPH : AN X10 LIBRARY FOR BILLION SCALE GRAPH ANALYTICS

#### **Miyuru Dayarathna, Charuwat Houngkaew, and Toyotaro Suzumura**

Department of Computer Science Graduate School of Information Science and Engineering Tokyo Institute of Technology Japan

#### **X10 Workshop 2012**

6/14/2012

This research was partly supported by the Japan Science and Technology Agency (JST) Core Research of Evolutionary Science and Technology (CREST)

# **Background**

• Massive graph mining and Management has become an important research issue in recent years.

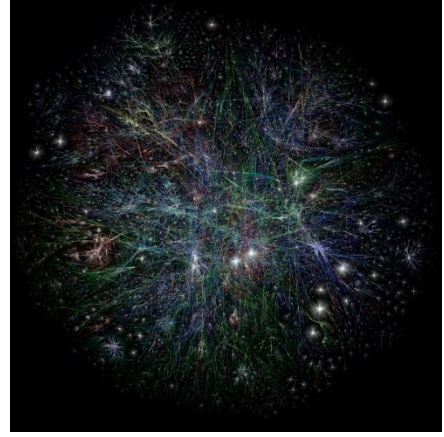

The network structure of the Internet

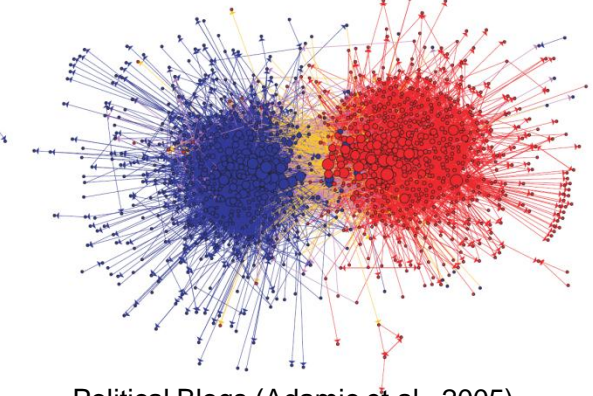

Political Blogs (Adamic et al., 2005) Blog Sphere core (M., Hurst, 2005)

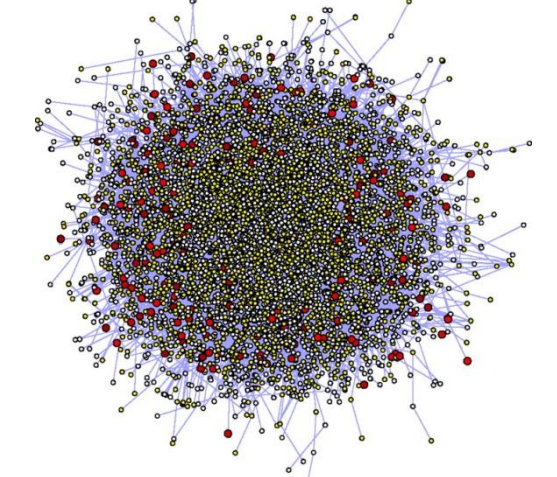

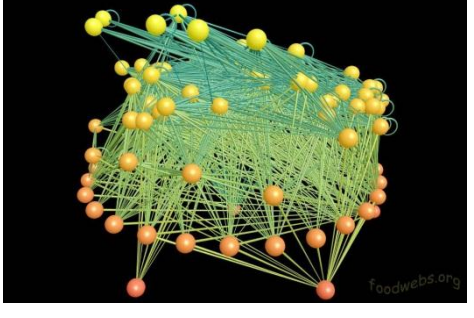

Food web of Carrbibean Reef3 (R.J. Williams et al., 2004)

(Opte Project, 2011) Human Protient Interaction Network (P.M. Kim et al, 2007).

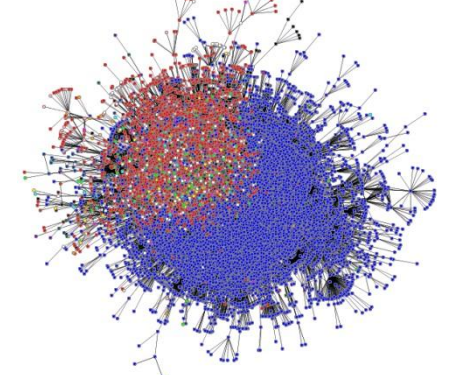

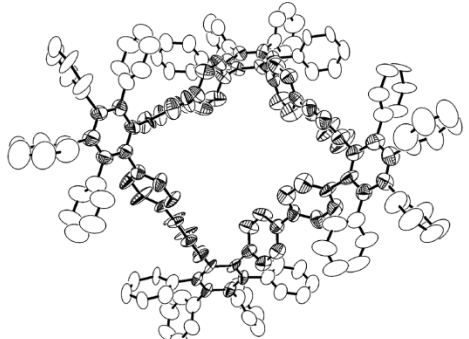

Molecular Graph structure of Compound 7 (Song et al., 2005)

# **Background**

- HPC programmer productivity is considered one of the important goals in achieving the Exascale computational capabilities.
- PGAS languages are an example for such initiatives.
- It is important for having a complex network analysis software APIs in such languages
- However there are no such libraries currently available
- Do not aim at solving large graph problems (Beyond the scale of Billions of Vertices and Edges)
- Do not provide a complete mix of graph algorithms
- Famous example libraries,
	- **1. Igraph** by Gabor Csardi et al.
	- **2. JUNG** (Java Universal Network/Graph Framework) by Joshua O'Madadhain et al.
	- **3. GraphStream** Stefan Balev et al.
	- **4. The Boost Graph Library (BGL)** by Jeremy Siek et al.
	- **5. JGraphT** Barak Naveh et al.
	- **6. Ruby Graph Library (RGL)** by Horst Duchene
	- **7. LEMON** Alpar Juttner et al.
	- **8. NetworkX** Hagberg et al.
	- **9. NG4J** Bizer et al.

### Research Problem

Comprehensive support for HPC programmers to specify highly productive, distributed, scalable graph analysis tasks for billion scale graphs has not been achieved yet.

#### **Possible Solutions**

• Create high level language wrappers for existing low level graph analysis libraries (E.g., Knowledge Discovery Toolbox [45])

<sup>[45]</sup> Adam Lugowski, David Alber, Aydin Buluç, John Gilbert, Steve Reinhardt, Yun Teng, and Andrew Waranis. A flexible open-source toolbox for scalable complex graph analysis. In SIAM Conference on Data Mining (SDM), 2012.

# Presentation Outline

- Introduction
- Research Problem
- Proposed Solution
- Related Work
- Background (X10)
- Library's Design
- Implementation
- Evaluation
- Conclusion

# Aim and Objectives of ScaleGraph

• **Aim** - Create an X10 graph processing library which can efficiently process massive graphs (beyond the scale of billions of vertices and edges).

#### • **Objectives**

- To define concrete abstractions for Massive Graph Processing
- To investigate use of X10 (I.e., PGAS languages) for massive graph processing
- To support significant amount of graph algorithms including algorithms (E.g., structural properties, clustering, community detection, etc.)
- To create well defined interfaces to Graph Stores
- To evaluate performance of each measurement algorithms and applicability of ScaleGraph using real/synthetic graphs in HPC environments.

# Goal and Contributions of the Paper

Introduction Research Problem Related Work X10 Library Design Implementation Evaluation Conclusion **8**

• Establish the baseline architecture of ScaleGraph library

#### • **Contributions**

- 1. We specify a graph API with graph representations, and algorithms for specifying graph processing in the scale of billions of vertices and edges
- 2. We cover a wide range of graph representation standards which will enable complex network analysts to easily use their Massive (ranging from GB to TB) datasets.
- 3. We make an initial scalability study of our API in Peta scale computer systems

**9**

## ScaleGraph Architecture

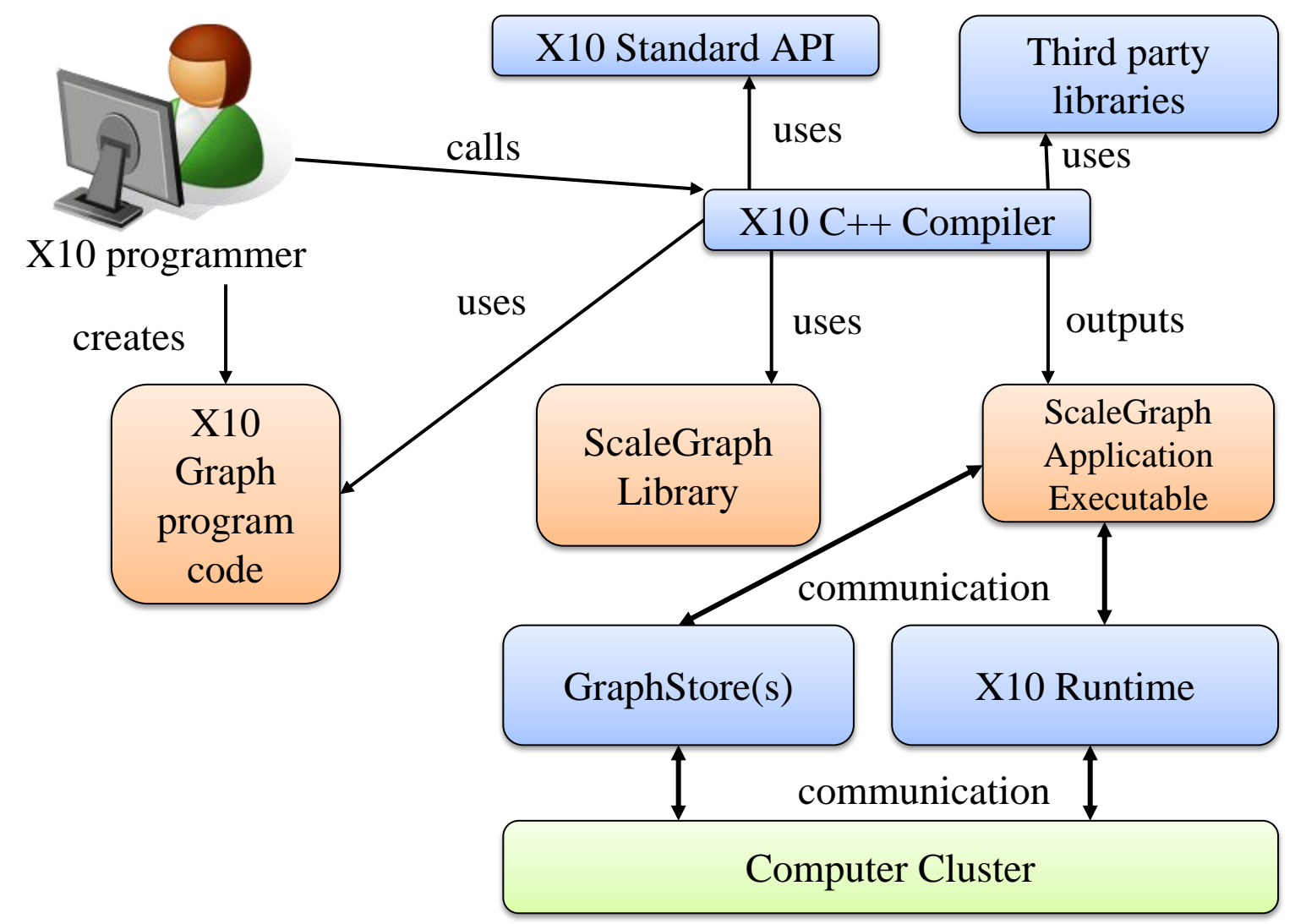

# Related Work (I)

• Complex Network Research - Igraph [15], SNAP [16]

Introduction Research Problem Related Work X10 Library Design Implementation Evaluation

Conclusion 10

- Run only on workstations.
- May scale only for few billion edges
- Graph Libraries GGCL [17], BGL [18], JUNG [43]
- Generic Libraries STAPL [2]
	- Our library is for distributed processing
	- Vertex and Edge Attributes (Colorful Graphs)
- [15] G. Csardi and T. Nepusz. The igraph software package for complex network research. InterJournal, Complex Systems:1695, 2006. URL: http://igraph.sf.net. [16] J. Leskovec. Snap: Stanford network analysis project. URL: http://snap.stanford.edu/, Jan. 2012.
- [17] L.-Q. Lee, J. G. Siek, and A. Lumsdaine. The generic graph component library. SIGPLAN Not., 34:399–414, October 1999. ISSN 0362-1340.
- [18] D. Batenkov. Boosting productivity with the boost graph library.XRDS, 17:31–32, Mar. 2011. ISSN 1528-4972.
- [43] Sourceforge. Jung java universal network/graph framework. URL:http://jung.sourceforge.net/index.html, Jan. 2012. [2] P. An, A. Jula, S. Rus, S. Saunders, T. Smith, G. Tanase, N. Thomas, N. Amato, and L. Rauchwerger. Stapl: an adaptive, generic parallel c++ library. In Proceedings of the 14th international conference on Languages and compilers for parallel computing, LCPC'01, pages 193–208, Berlin, Heidelberg, 2003. Springer-Verlag. ISBN 3-540- 04029-3.

# Related Work (II)

- Distributed Graph Libraries PBGL [21], ParGraph [24], ComBLAS [10]
	- Programmer productivity
- Shared Memory Graph Libraries MTGL [7], SNAP (Georgia Tech) [46]
	- Need specialized hardware
- [21] D. Gregor and A. Lumsdaine. Lifting sequential graph algorithms for distributed-memory parallel computation. SIGPLAN Not., 40:423–437, October 2005. ISSN 0362-1340.
- [24] F. Hielscher and P. Gottschling. Pargraph. URL: http://pargraph.sourceforge.net/, Jan. 2012.
- [10] A. Buluc, and J. R. Gilbert. The combinatorial blas: design, implementation, and applications. International Journal of High Performance Computing Applications, 25(4):496–509, 2011.<http://hpc.sagepub.com/content/25/4/496>
- [7] J. Berry, B. Hendrickson, S. Kahan, and P. Konecny. Software and algorithms for graph queries on multithreaded architectures. In Parallel and Distributed Processing Symposium, 2007. IPDPS 2007. IEEE International, pages 1 –14, march 2007.
- [46] Kamesh Madduri: SNAP (Small-World Network Analysis and Partitioning) Framework. Encyclopedia of Parallel Computing 2011: 1832-1837

# Related Work (III)

• Graph Analysis using X10 – Cong *et al.*[13][14]

Introduction Research Problem Related Work X10 Library Design Implementation Evaluation

- We focus on Graph API
- Other Computational Models Pregel [35]
	- We can implement programming models like Pregel in X10
- Importance of well defined abstractions Kulkarni *et al.*[28]
- [13] G. Cong, G. Almasi, and V. Saraswat. Fast pgas connected components algorithms. PGAS '09, pages 13:1–13:6, New York, NY, USA, 2009. ACM. ISBN 978-1-60558-836-0.

Conclusion 12

- [14] G. Cong, G. Almasi, and V. Saraswat. Fast pgas implementation of distributed graph algorithms. SC '10, pages 1–11, Washington, DC, USA, 2010. IEEE Computer Society. ISBN 978-1-4244-7559-9.
- [35] G. Malewicz, M. H. Austern, A. J. Bik, J. C. Dehnert, I. Horn, N. Leiser, and G. Czajkowski. Pregel: a system for largescale graph processing. In Proceedings of the 2010 international conference on Management of data, SIGMOD '10, pages 135–146, New York, NY, USA, 2010. ACM. ISBN 978-1-4503-0032-2.
- [28] M. Kulkarni, K. Pingali, B. Walter, G. Ramanarayanan, K. Bala, and L. P. Chew. Optimistic parallelism requires abstractions. In Proceedings of the 2007 ACM SIGPLAN conference on Programming language design and implementation, PLDI '07, pages 211–222, New York, NY, USA, 2007. ACM. ISBN 978-1-59593-633-2.

## X10 – An Overview

• X10 is a PGAS language being developed by IBM Research in collaboration with academic partners

X10 provides a programming model that can withstand architectural challenges posed by multiple cores, hardware accelerators, clusters, and super computers

#### Increased programming productivity for future systems such as Exascale computing systems

# X10 – An Overview

- X10 Language Features
	- Strongly typed
	- Object-oriented
	- Static type-checking
	- Static expression of program invariants
		- Supports the motivation of improving programmer productivity and performance
	- Latest Major Release X10 2.2 source-to-source compilation
		- ScaleGraph uses native X10
	- Supports GPU
		- Currently ScaleGraph does not use GPU programming features

# X10 – An Overview (Contd.)

- X10 Language Features
	- Place A collection of non-migrating mutable data objects and the activities that operate on the data

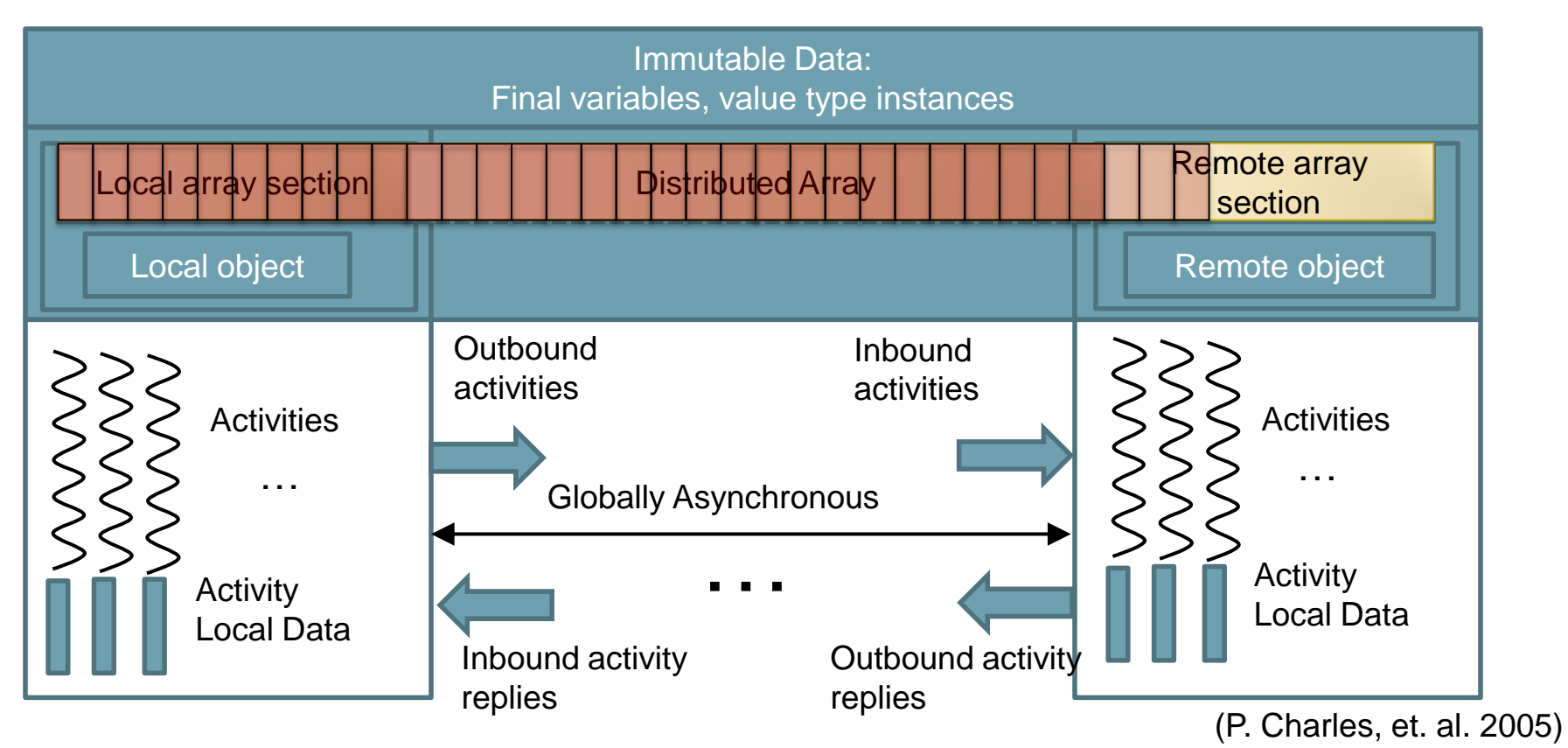

# X10 – An Overview (Contd.)

- DistArray
	- Used for creating graph abstractions
- Annotation system of X10 allows extensions
	- We use @Native(lang, code) for implementing C++ language specific functions that are not implemented in current X10
		- Directory listing
		- GML Reader
- GlobalRef
	- Used as a support for coordinating activities between different places

# Library Design

• Aim : Define solid abstractions for billion scale graph

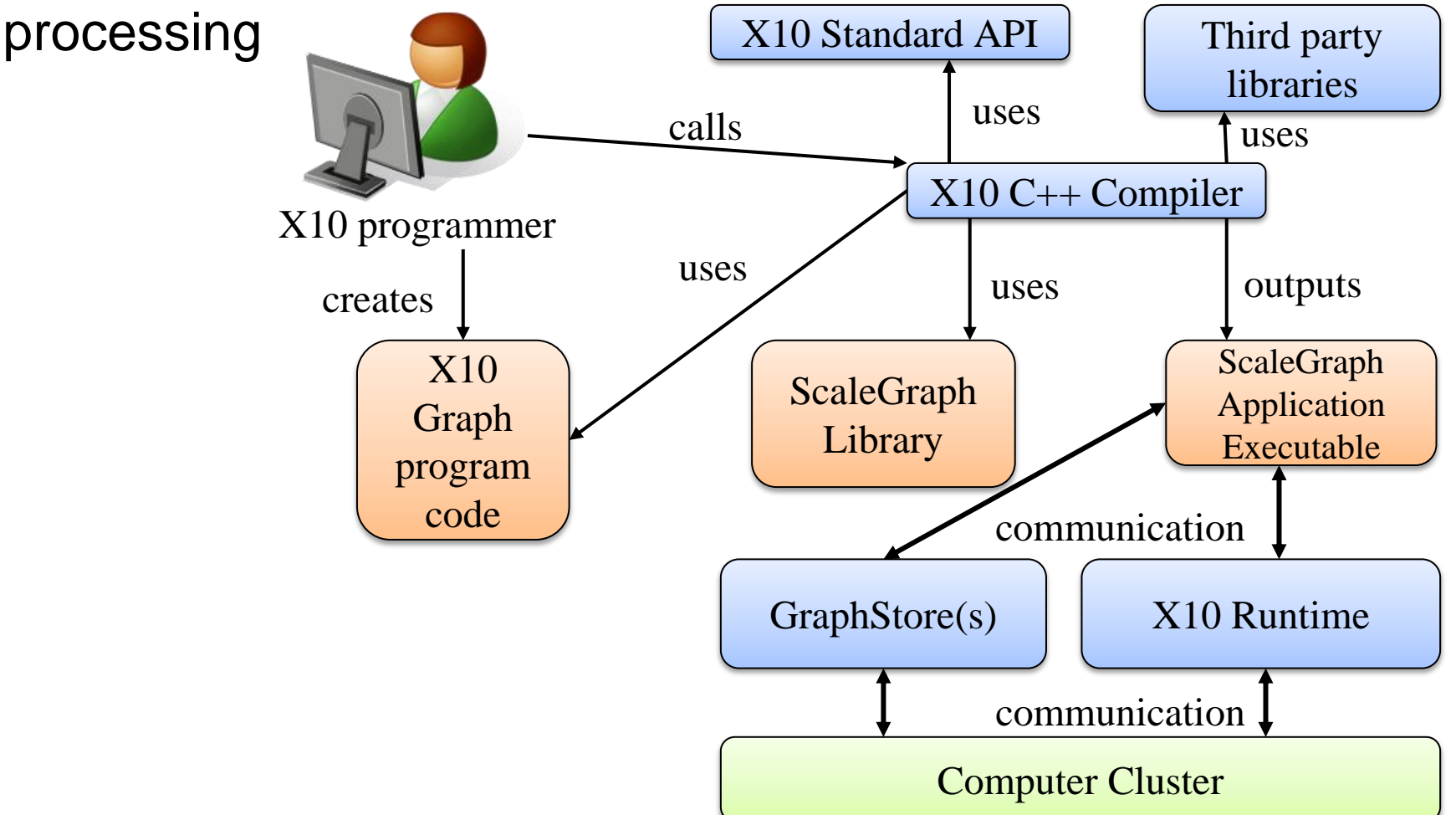

# ScaleGraph Application types

- SMALL (n:n > 0, n  $\in \mathbb{N}$ )
	- Graph applications that run in a single place
	- To support complex network analysis community at large
		- Use the library in single node settings
	- Entire graph is stored in place 0.
	- Maximum 2<sup>n</sup> vertices
	- E.g.,  $n = 16$ ,  $2^{16} = 65,536$  vertices
- MEDIUM (m:m  $> 0$ , m  $\in \mathbb{N}$ )
	- In memory graphs that is stored in multiple places
	- Maximum (2<sup>m</sup> \* *numberOfPlaces)* vertices
	- E.g. m = 24,  $(2^{24} * 128) = 2,147,483,648$

MEDIUM scale with four machines each machine holds 32 places (i.e., Total 128 places).

 $\mathbb{Z}^2$  $2^{\lambda}$  $\frac{2^{2}}{5}$ 5

 $\mathbb{Z}^2$  $2^{\lambda}$  $\frac{2^{2}}{5}$ 5

 $\mathbb{Z}^2$  $2^{\lambda}$  $\frac{2^{2}}{5}$ 5

 $\mathbb{Z}^2$  $2^{\lambda}$  $\frac{2^{x}}{5}$ 5

# ScaleGraph Application types

#### • LARGE

- End user does not have enough compute resources to instantiate sufficient amount of resources to hold billion scale graphs
	- Users with small compute clusters
	- Resourceful clusters such as super computers when the processed graphs need to reside on disks

#### Why three scales?

Performance tradeoffs and resource availability issues present in many graph analysis applications

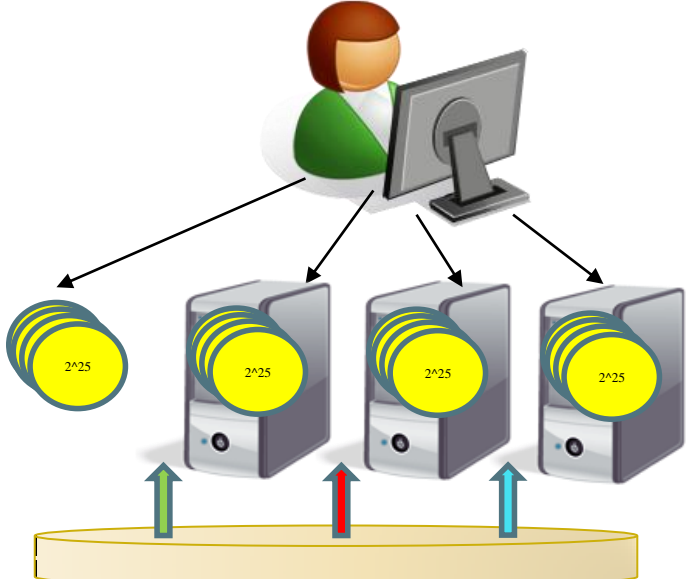

LARGE scale with four machines each machine holds 32 places (i.e., Total 128 places). However only a portion of the graph is loaded on to the machines.

# Software Design

• Current Design consist if six main categories of classes : graph, I/O, generators, metrics, clustering, and communities

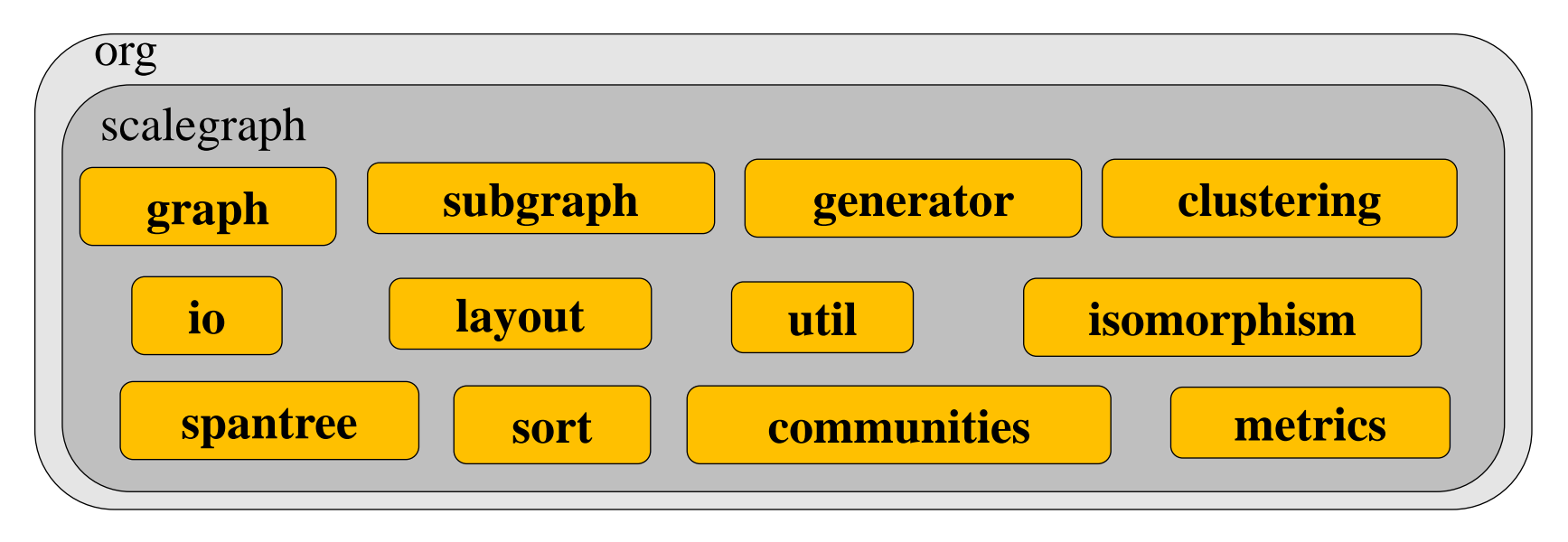

### Software Design : Graph Representation

- Graph is just a data structure. Graph algorithms are coded separately.
- Graphs are represented as adjacency lists.
	- Most of the real world graphs are sparse

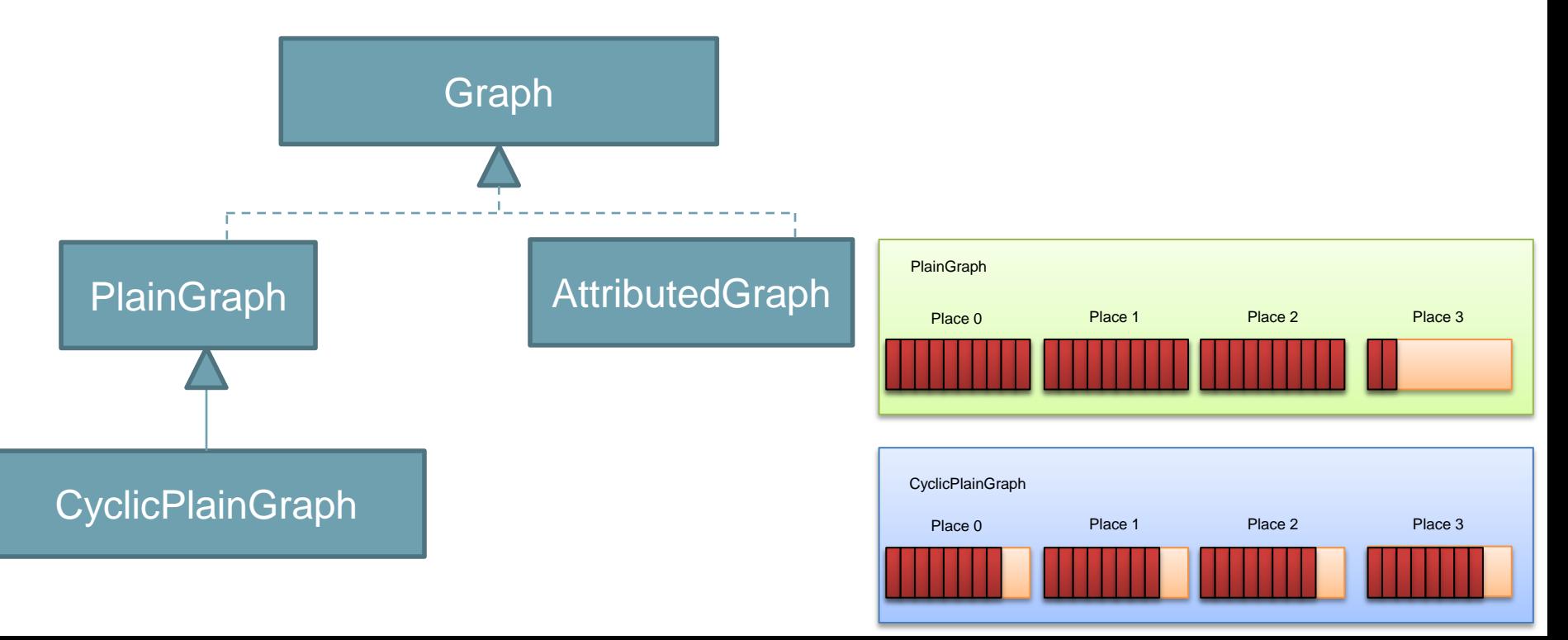

**22**

### Software Design : Data Representation of AttributedGraph

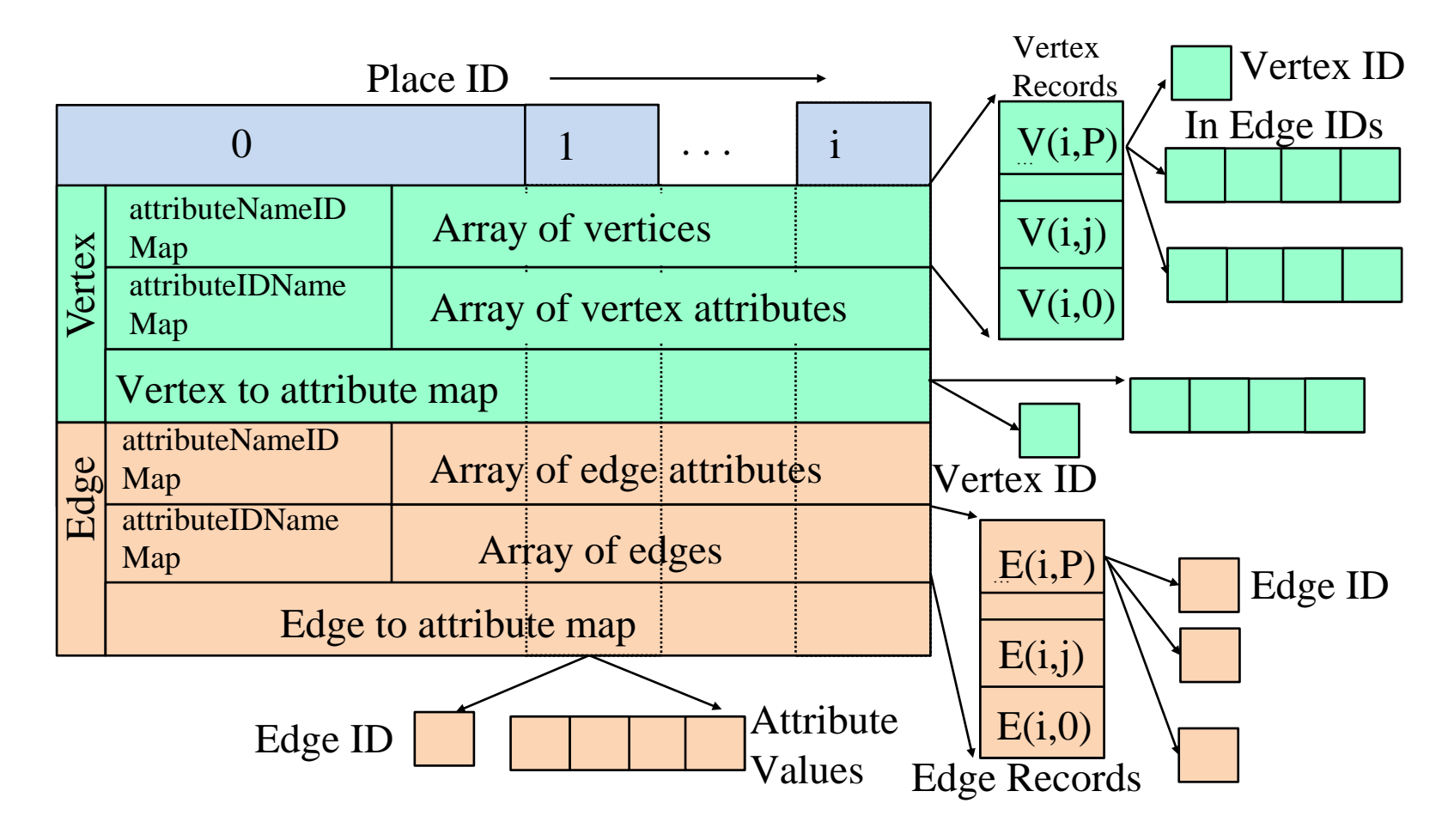

**23**

### Software Design : Data Representation of **PlainGraph**

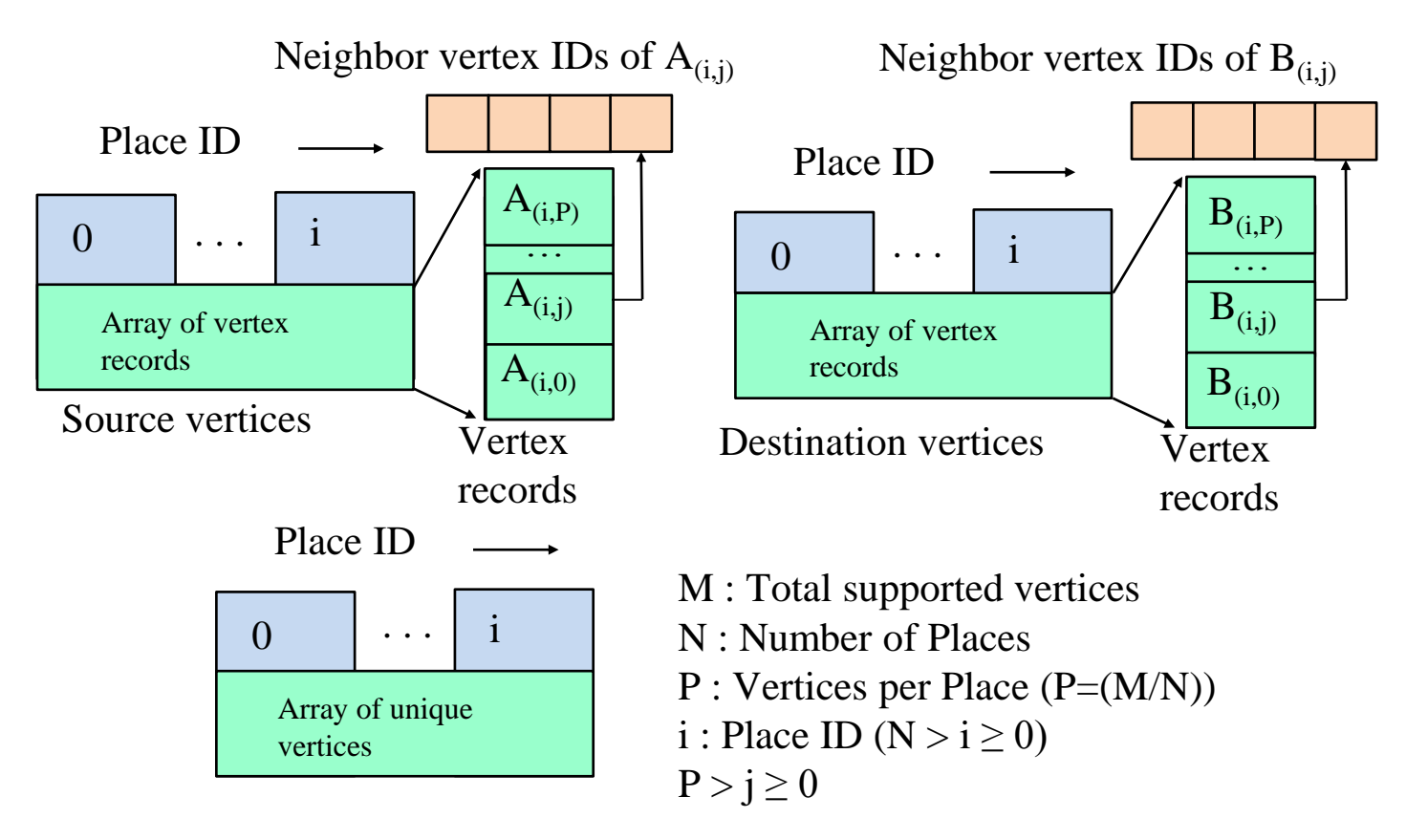

#### Software Design : Graph Storage Formats

#### • There are variety of graph storage formats in use.

```
<?xml version="1.0" encoding="UTF-8"?>
<gexf xmlns="http://www.gexf.net/1.1draft"
   xmlns:xsi="http://www.w3.org/2001/XMLSchema-instance"
   xsi:schemaLocation="http://www.gexf.net/1.1draft http://www.gexf.net/1.1draft/gexf.xsd"
   version="1.1">
   <graph mode="static" defaultedgetype="undirected">
     <nodes>
         <node id="4941" label="YBR236C"/>
         <node id="4942" label="YOR151C"/>
         <node id="4943" label="YML010W"/>
         <node id="4944" label="YNR016C"/>
         <!-- Rest of the Contents .... -->
         <edge id="20367" source="7276" target="7277"/>
        <edge id="20368" source="7278" target="7279"/>
         <edge id="20369" source="7293" target="7294"/>
      </edges>
   </graph>
</gexf>
          GEXF
                                                                                                             Creator "Mark Newman on Sat Jul 22 05:41:45 2006"
                                                                                                             graph
                                                                                                             [
                                                                                                               directed 0
                                                                                                               node
                                                                                                              [
                                                                                                                id 0
                                                                                                                label "8001"
                                                                                                              ]
                                                                                                               node
                                                                                                              [
                                                                                                                id 1
                                                                                                                label "64666"
                                                                                                              ]
                                                                                                               node
                                                                                                              [
                                                                                                                id 2
                                                                                                                label "7018"
                                                                                                              ]
                                                                                                                                            GML
                                                                                                    % US power grid - unweighted network
                                                                                                    % from Panayiotis Tsaparas:
                                                                                                    % http://www.cs.helsinki.fi/u/tsaparas/MACN2006/data-code.html
                                                                                                    % adapted for Pajek, V. Batagelj, March 19, 2006
                                                                                                    % 0 - > 4941*vertices 4941
                                                                                                    *edgeslist
                                                                                                    4941 386 395 451
                                                                                                    1 3553 3586 3587 3637
                                                                                                    2 3583
                                                                                                    3 4930
                                                                                                    4 88
                                                                                                    5 13 120
                                                                                                    6 8
                                                                                                    7 8
                                                                                                    8 6 7 9
                                                                                                    9 8 10 61 75 205 208
                                                                                                                                 Pajek
       <?xml version="1.0" encoding="UTF-8"?>
        <graphml xmlns="http://graphml.graphdrawing.org/xmlns" 
          xmlns:xsi="http://www.w3.org/2001/XMLSchema-instance"
          xsi:schemaLocation="http://graphml.graphdrawing.org/xmlns
           http://graphml.graphdrawing.org/xmlns/1.0/graphml.xsd">
          <graph id="G" edgedefault="undirected">
          <node id="n0"/>
           <node id="n1"/>
           <node id="n2"/>
          <node id="n3"/>
          <edge source="n0" target="n2"/>
          <edge source="n1" target="n2"/>
          <edge source="n2" target="n3"/>
          </graph>
        </graphml>
                                                      GraphML
```
**25**

## Software Design : Graph Storage Readers/Writers

- A set of classes for reading and writing graph files located at org.scalegraph.io
- $\cdot$  E.g.
	- EdgeListReader, EdgeListWriter
	- ScatteredEdgeListReader, ScatteredEdgeListWriter
	- GEXFReader, GEXFWriter
	- GMLReader, GMLWriter

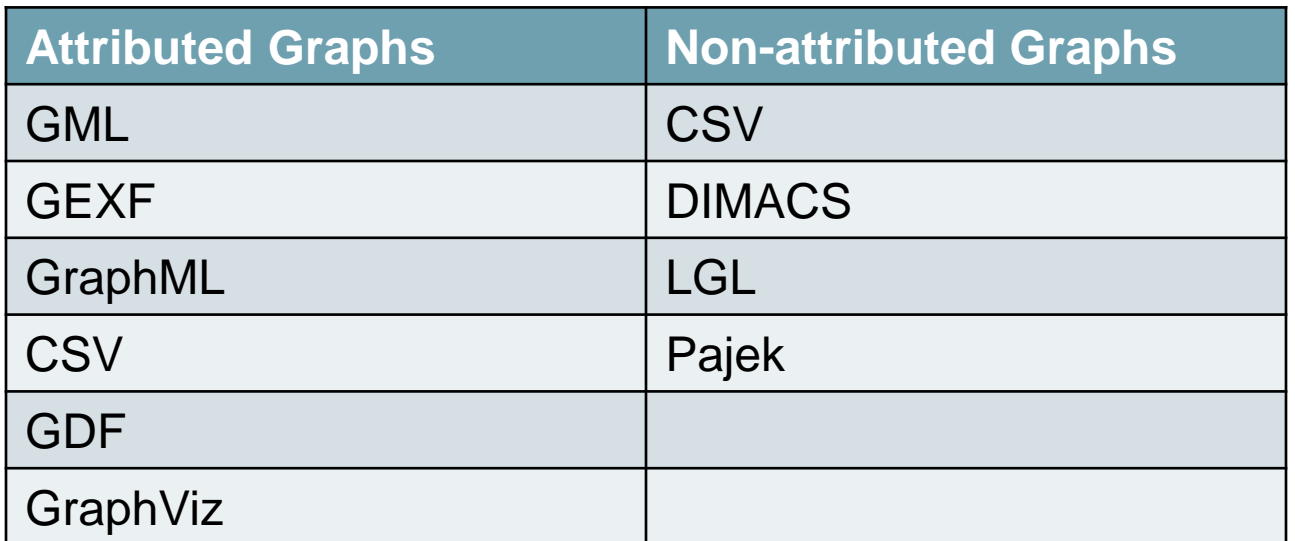

# Software Design : Graph Generators

- Include a collection of synthetic graph generators
- Have implemented R-MAT generator
- Working on
	- BarabasiAlbertGenerator
	- CitationgraphGenerator
	- ErdosRenyiGenerator

# Software Design : Graph Structural

#### **Properties**

- Graphs contains specific topological features which characterize their connectivity.
- Implemented
	- Degree Distribution Calculation (in-degree, out-degree, in/out-degree)
	- Betweeness Centrality (BC)
	- PageRank/RWR
	- Clusters (E.g., Spectral Clustering)
- Planned other metrics
	- Diameter
	- Density
	- Complexity
	- Cliques
	- Kcores
	- Mincut
	- Connected Component

## Implementation : Background – Degree Distribution Calculation, R-MAT Scale

Introduction Research Problem Related Work X10 Library Design Implementation Evaluation

**28**

• If one denotes degree by k, then the degree distribution can be represented by pk. Degree Distribution of Epinions Social Network

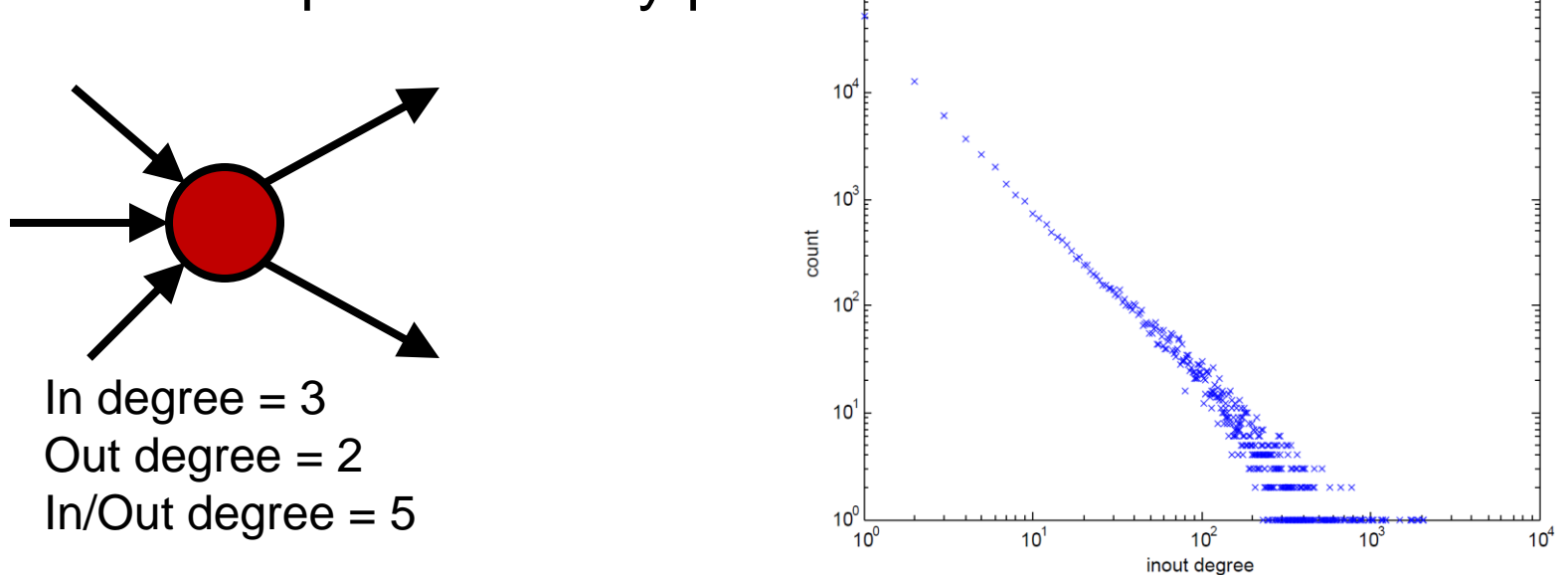

• R-MAT scale is an integer that specifies the number of vertices available in a graph. E.g. Scale 10 graph has 1024 vertices

## Implementation : Background – Betweeness Centrality (BC)

Introduction Research Problem Related Work X10 Library Design

- BC measures the extent to which a vertex lies on paths between other vertices
- $\cdot$  If  $n_{st}^{i}$  be the number of geodesic paths from s to t that pass through i (s, t, and i are vertices of the graph, s≠t≠i) st
- If total number of geodesic paths from s to t is denoted as 9st
- Betweenness Centrality Can be specified as follows,

$$
x_i = \sum_{st} n_{st}^i / g_{st}
$$

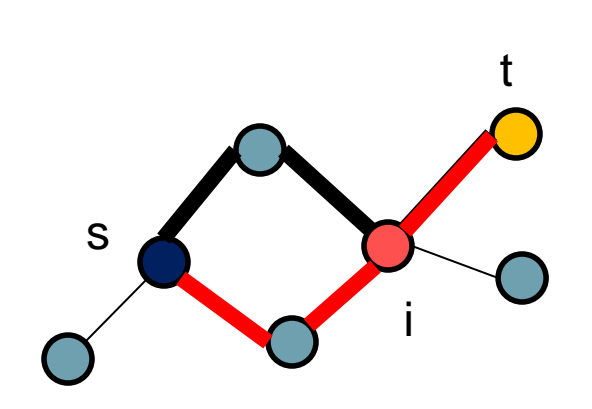

**29**

BC score of  $i = 2/2$ 

## Implementation : An example for use of AttributedGraph

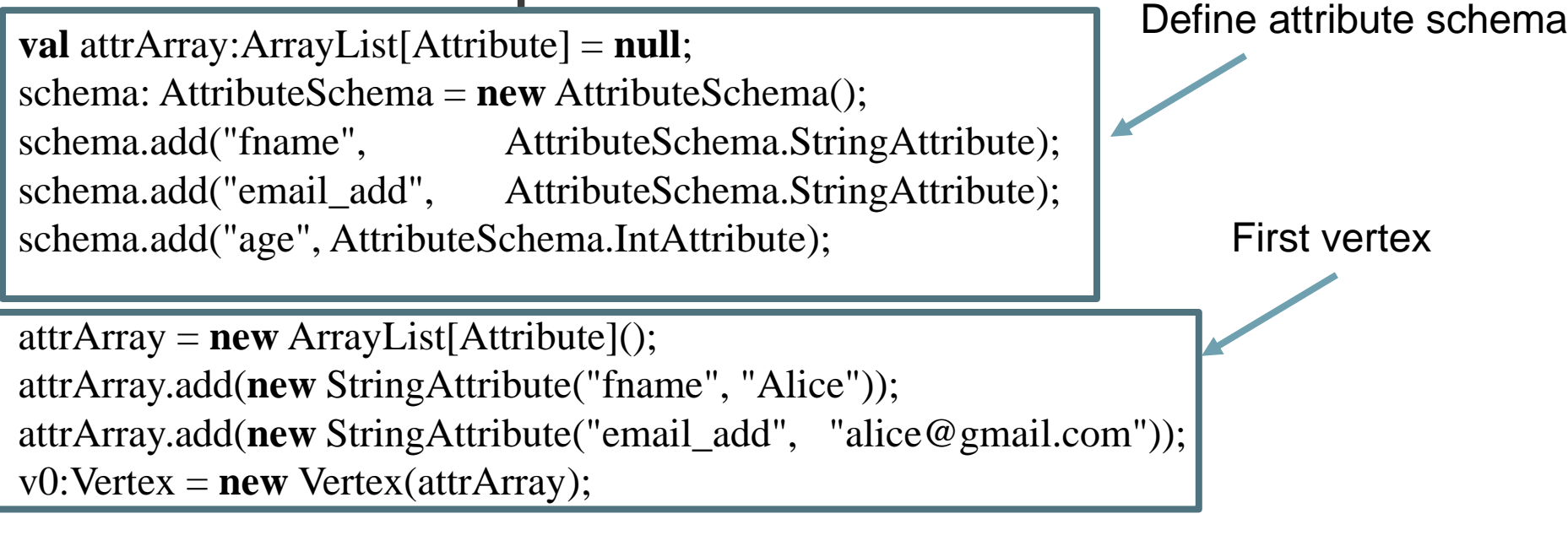

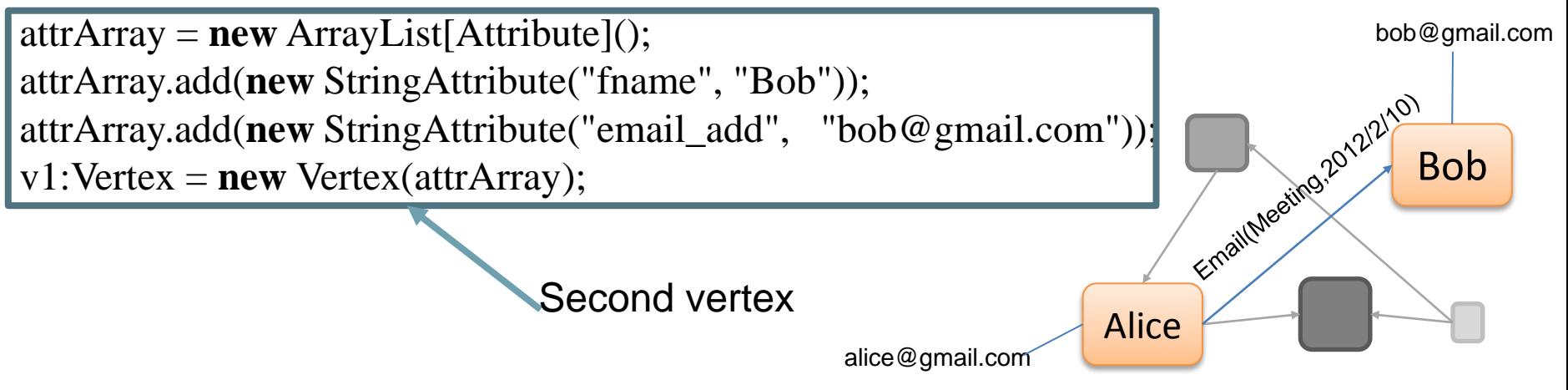

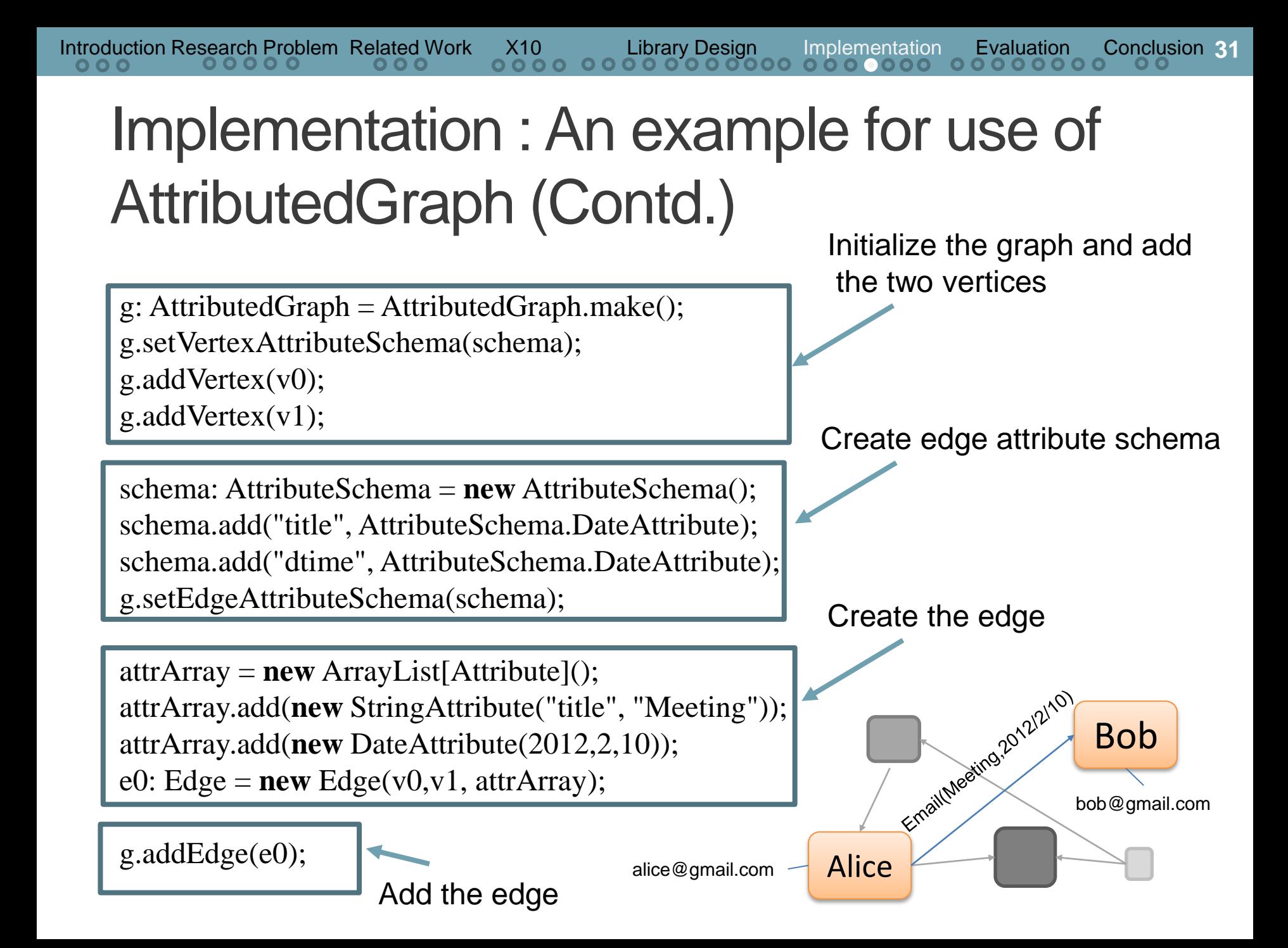

**32**

### Implementation : Run Betweeness Centrality on AttributedGraph

**var** graph: AttributedGraph;

**//Load the graph data from secondary storage** graph = GMLReader.loadFromFile("/data/power\_grid.gml");

**//Run the Betweeness Centrality calculation val** result = BetweennessCentrality.run(graph, **false**);

## Implementation : Betweeness Centrality on PlainGraph

finish {

}

}

Initialize the data structures

```
 val distVertexList:DistArray[Long] = this.plainGraph.getVertexList();
 val localVertices : Array[Long]{self.rank == 1} =
distVertexList.getLocalPortion();
 val numLocalVertices: Int = localVertices.size;
  val numThreads = Runtime.NTHREADS;
  val chunkSize = numLocalVertices / numThreads;
  val remainder = numLocalVertices % numThreads;
```

```
var startIndex: Int = 0;
```
 for(threadId in 0..(numThreads -1 )) { async doBfsOnPlainGraph(threadId, numThreads, localVertices);

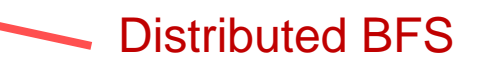

#### Implementation : Betweeness Centrality on PlainGraph (Contd.) BC score normalization

```
// If undirected graph divide by 2
if(this.plainGraph.isDirected() == false) {
if(this.isNormalize) {
    // Undirected and normalize
    betweennessScore.map(betweennessScore, (a: Double) => a / 
   (((numVertex - 1) * (numVertex - 2))) );
} else {
   // Undirected only
    betweennessScore.map(betweennessScore, (a: Double) => a / 2 );
}
} else {
if(this.isNormalize) {
// Directed and normalize
betweennessScore.map(betweennessScore, (a: Double) => a / 
 ((\text{numVertex -1}) * (\text{numVertex -2}));}
}
```
Team.WORLD.allreduce(here.id, betweennessScore, 0, betweennessScore, 0, betweennessScore.size, Team.ADD);

}

BC results synchronization

## Evaluation : Environment

• Conducted on Tsubame 2.0 (5<sup>th</sup> ranked super computer on November 2011 top 500 list) on 4 nodes

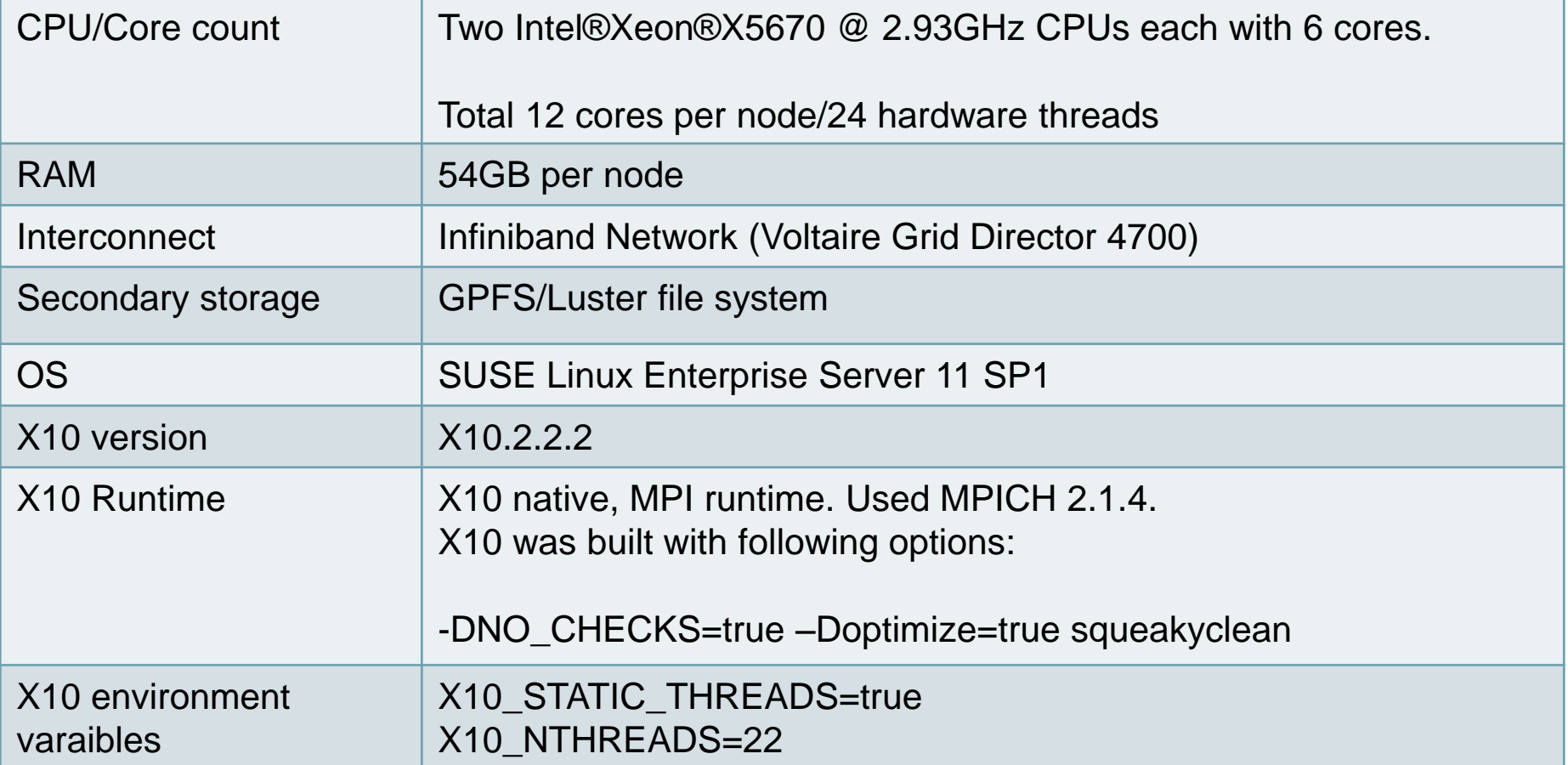

#### Evaluation : Elapsed time on single place

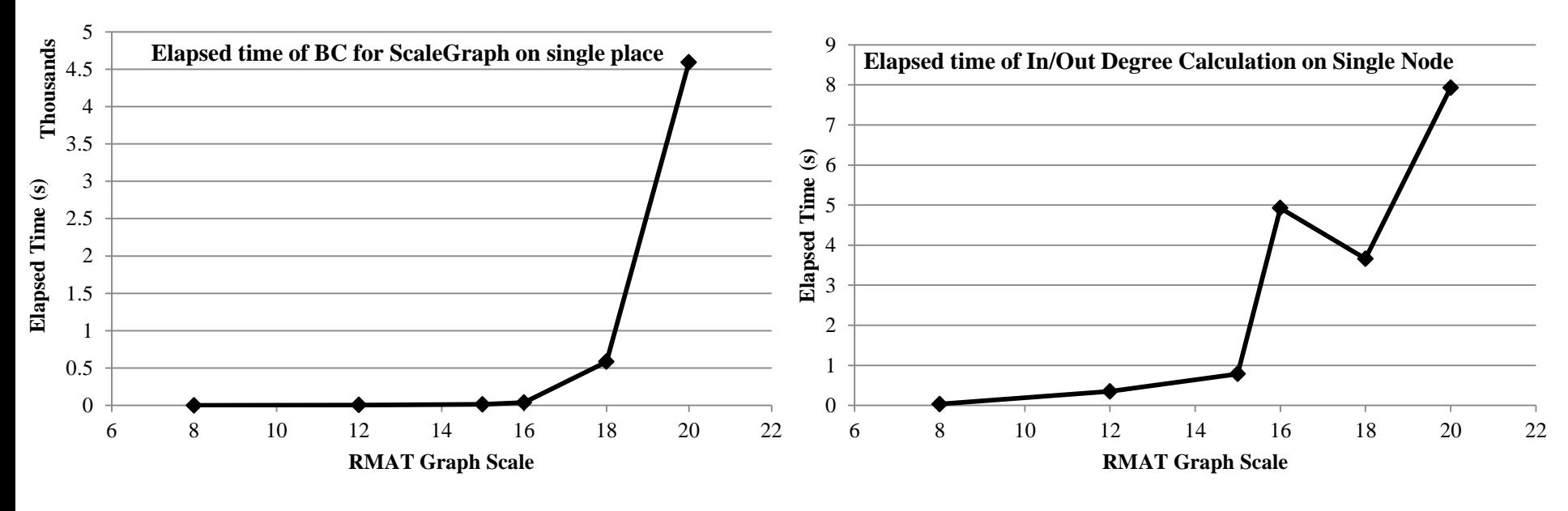

#### Betweenness Centrality **In/Out Degree Distribution**

Scale 16 has a knee because it has more edges compared to scale 18

**37**

## Evaluation: Elapsed time of BC of ScaleGraph on multiple nodes

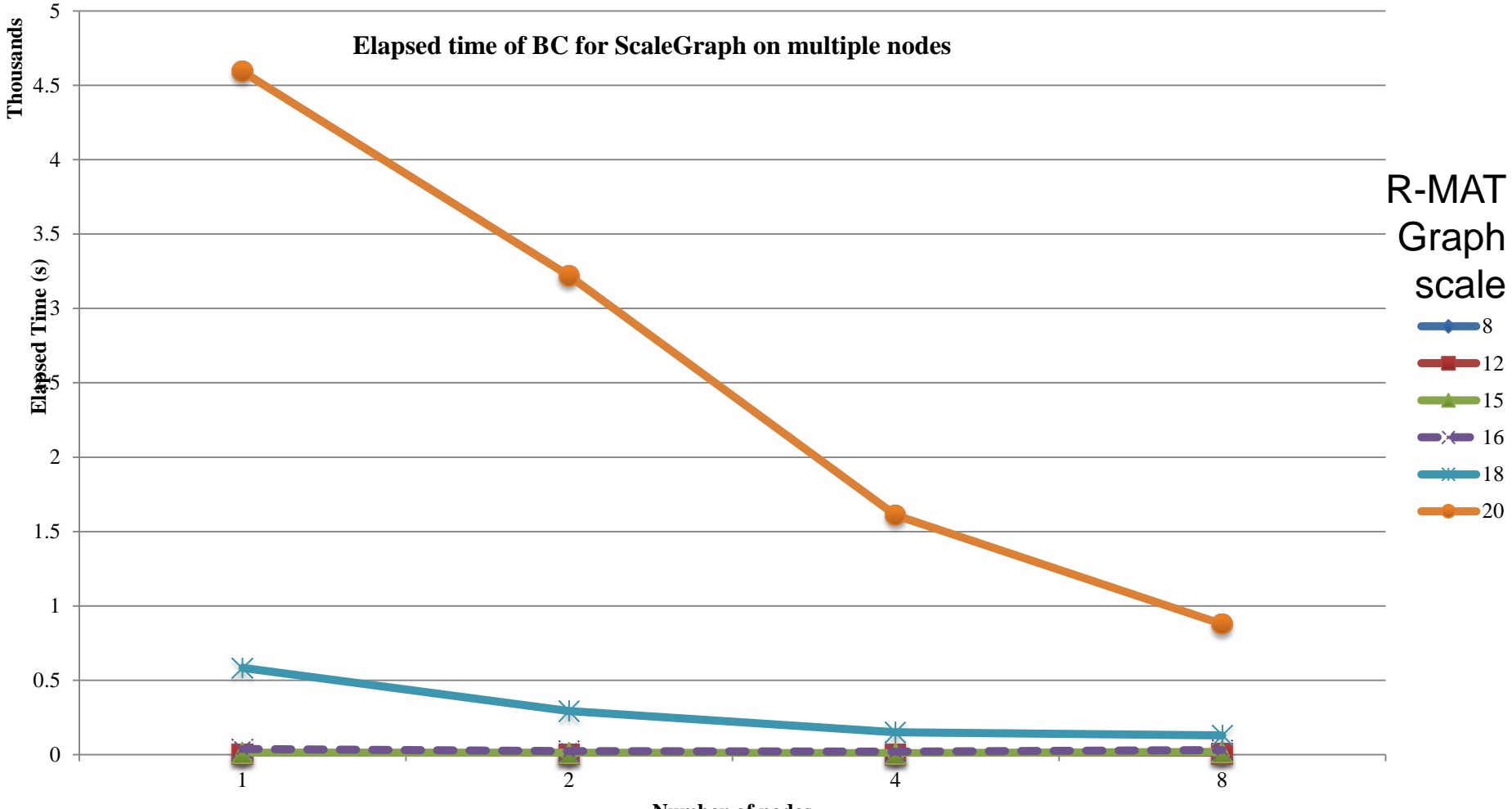

**Number of nodes**

## Evaluation: Elapsed time of BC of ScaleGraph on multiple nodes

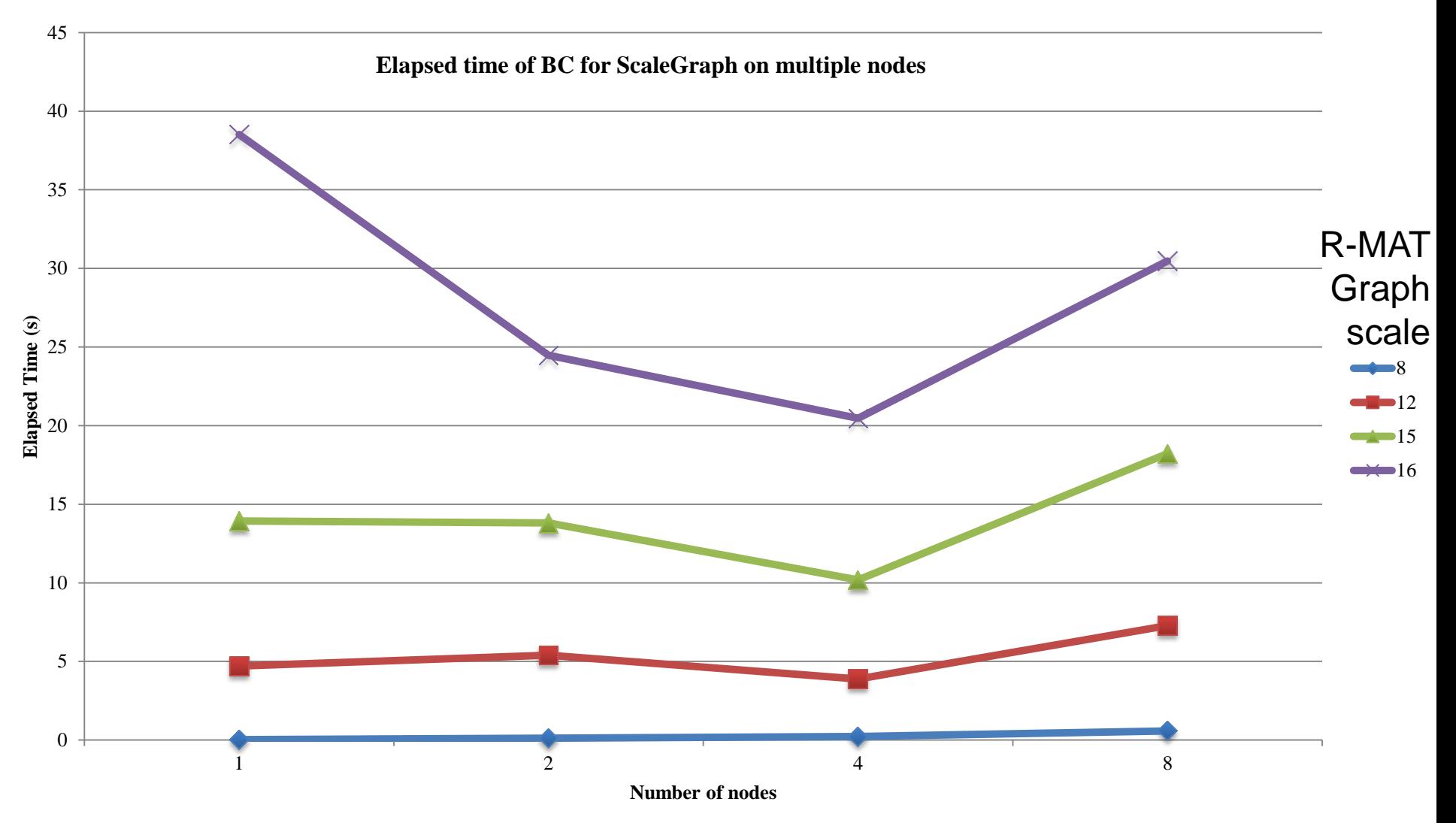

# Evaluation: What is X10 BC?

- A benchmark implementation of Betweenness Centrality
- Available from X10 source distribution from

http://x10.svn.sourceforge.net/viewvc/x10/benchmarks/trunk/BC/

### Evaluation: Elapsed time of X10 BC on multiple nodes

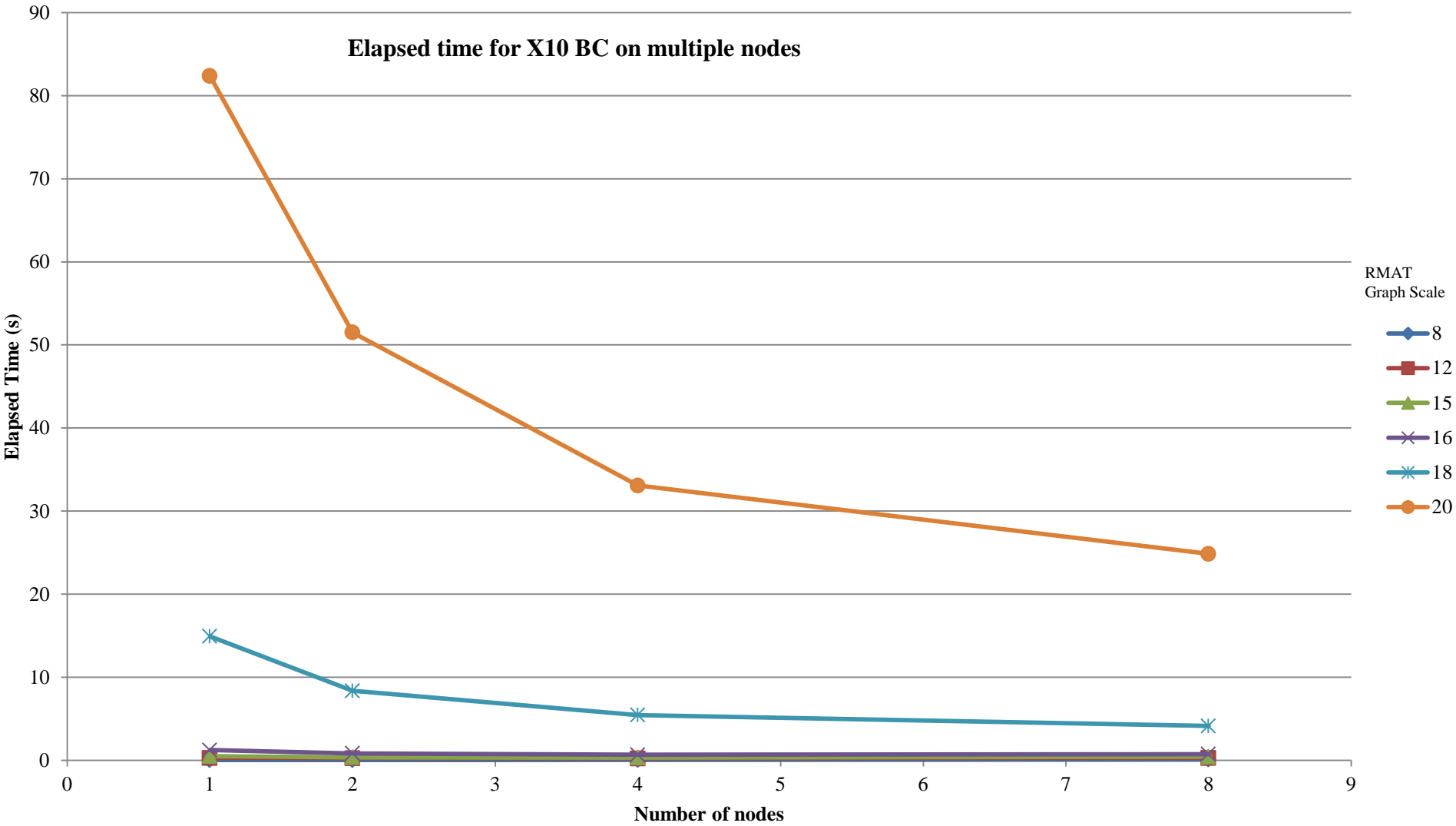

**41**

### Evaluation: Elapsed time of X10 BC on multiple nodes

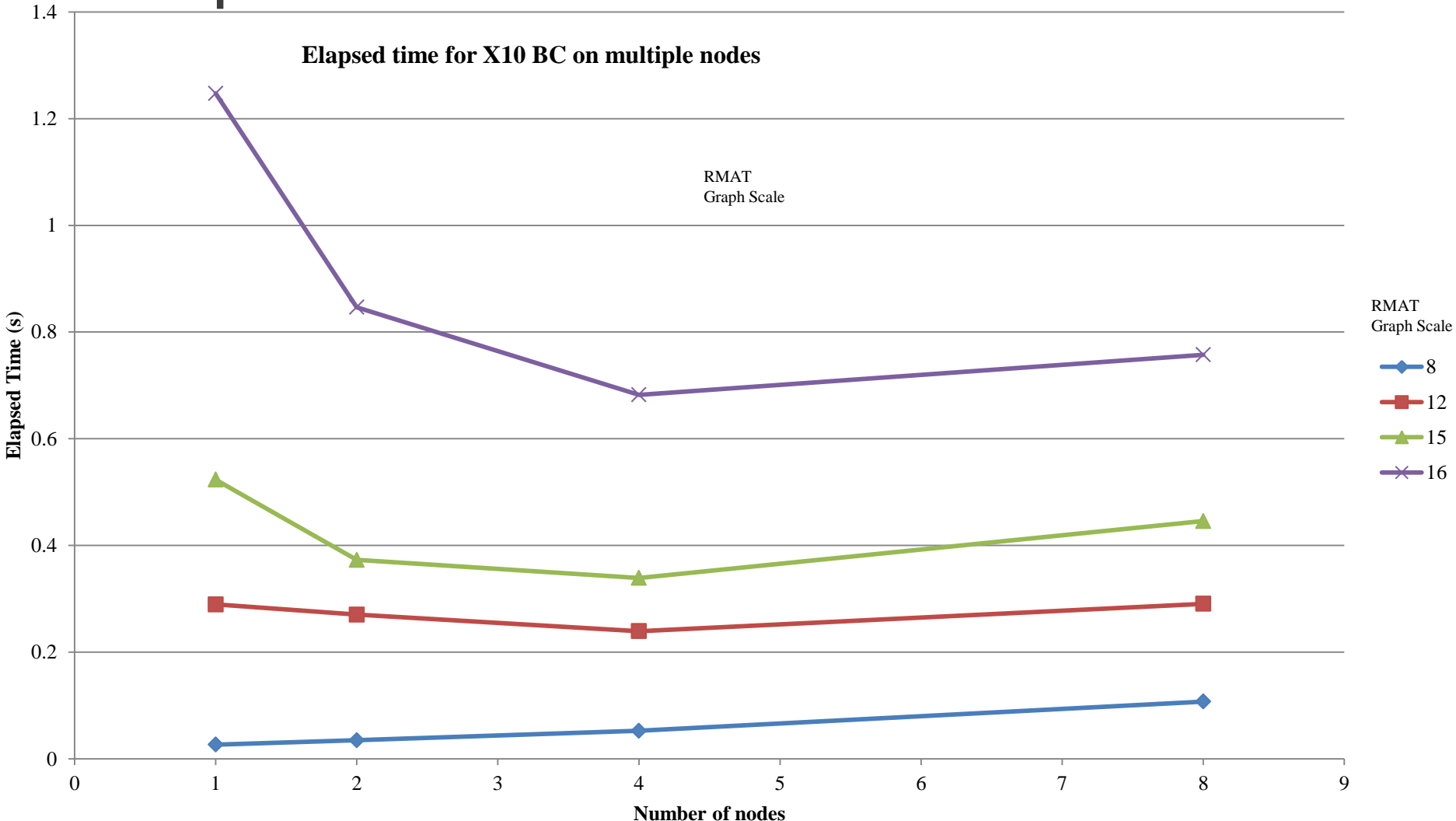

## Evaluation : Degree Distribution calculation on KAIST Twitter dataset

- Contains 41.7million user profiles represented as follower/followee relationship
- Contains 1.47 billion edges
- The dataset of 11GB (on GPFS) was scattered into 5454 files each of 2MB in size
- Results (Three times average)
	- Data loading : 40 minutes
	- Get vertex count : 81 seconds
	- Get edge count : 93 seconds
	- In/out degree calculation: 1 hour and 12 minutes

- Objective of this paper : Introduce the design and some initial experiment results of ScaleGraph
- Concrete abstractions for representing graph data on distributed environments while providing simple API for X10 application developer community
- Distinguishing feature : Graph is distributed across places
	- Difficult to load.
	- Solved by graph scattering

# Current status and Future Work

- Five Developers (2 part-time)
- 14,000 lines of X10 code
- Currently working on
	- Improving scalability of Algorithms. Experiments are done on Tsubame 2.0
		- Degree, BC, Spectral Clustering, PageRank, Random Walk With Restart)
	- Improving scalability of Data representation
		- CyclicPlainGraph
	- Implement other graph algorithms
		- Graph pattern matching, graph property calculation algorithms
	- Getting ready for Release 1.0 soon. Also planning for release 2.0.
- In Future
	- Support for other complex graph algorithms and analysis techniques
	- Usage of heterogenious hardware

## Acknowledgement

• This research was partly supported by the Japan Science and Technology Agency (JST) Core Research of Evolutionary Science and Technology (CREST)